# Research competition category poster

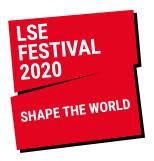

## Can you share your research as a poster?

Posters can illustrate your research findings, theories, models and ideas in a visually compelling way. They are an increasingly popular way of illustrating research, and are often used at conferences and in print and online media to convey complex information succinctly.

## **Judging criteria**

Posters will be judged by an expert panel against the following criteria:

- 1. Organisation: How well is structure employed to organise text and images?
- 2. Presentation: Do graphics and/or use of colour enhance the message?
- 3. Use of evidence: Is the evidence robust and does it support the claims put forward?
- 4. Clarity: Are the arguments contained in the poster coherent? Are they clear to a general audience?

## **Submission information**

- A maximum of one poster may be submitted as part of a single exhibit from either an individual or a group. Your poster must be:
- Minimum resolution 300dpi
- PDF files
- Do not include any logos, for example the LSE logo

## How to enter your poster

- Upload your file to WeTransfer https://wetransfer.com/ and get a download link
- Complete an entry form at Ise.ac.uk/researchcompetition
- · Read the terms and conditions as you will be asked on your entry form to agree to them

# The deadline for submissions is Monday 27 January 2020

# **Toolkit:** how to create a poster

#### Structure

Help the viewer **navigate** your poster and make the story you are trying to tell clear. Consider what will catch a viewer's eye. It could be a dramatic heading or picture.

A great layout will make your poster more legible and visually appealing.

There should be a clear structure to your layout with clear **headings** at different sizes to denote all the categories of your poster.

**Contrast** a block of text, for instance, with an image or diagram. Lining up headings and creating typographic consistency will also make your poster more legible.

Never be afraid of white **space**. Putting too much on your poster will put the viewer off reading it. Less, sometimes can be more!

Designing your poster using a grid will also help.

# **Design**

Choose a **typeface** that is easy to read and has a font family with several weights which will help create different titles and headings. Google fonts has many free fonts at https://fonts.google.com/.

Make sure you choose a font that is suitable for your audience, and limit the amount of sizes and weights you use.

**Colour coding** can also be an effective way of differentiating different sections of your poster, however avoid using too many colours. Sometimes limiting the colour palette to a few key colours can produce an equally dramatic results. Depending on your content, a maximum of five-six colours should be enough. Remember shades of a colour looks like a different colour too.

Check out Pinterest for inspiration on good colour combinations:

https://www.pinterest.co.uk/creativeiduk/colour-combinations/?lp=true

Can you break up some of your **text** with diagrams or pictures? Keep text concise. This is not an essay, it's a poster. If a block of text is too long, consider turning a section into a point form list. Perhaps some information will work as a pull out box?

Check your spelling and grammar, and of course all your facts.

## **Image resources**

Here are some free image resources:

https://pixabay.com/

https://www.picfair.com/

https://unsplash.com/

http://compfight.com/

http://www.freefoto.com/index.jsp

http://freephotosbank.com/

http://www.freeimages.com/

http://www.photosforclass.com/

### For graphics:

Canva is a free online tool (up to a point) where you can produce basic graphics:

https://www.canva.com

## **Examples**

For poster layout ideas:

https://www.pinterest.co.uk/pin/444378688202673537/?lp=true

Academic poster design inspiration:

https://www.pinterest.co.uk/tdaviesbarnard/academic-poster-design-inspiration/?lp=true

These **YouTube** films articulate the journey from creating something quite basic to something much more visually appealing:

How to make an academic poster:

https://www.youtube.com/watch?v=PLuMRqcZhrl

Making a better research poster:

https://www.youtube.com/watch?v=AwMFhyH7\_5g